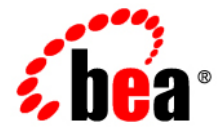

# **BEA**WebLogic Portlets for Groupware Integration<sup>™</sup>

**Supported Configurations Guide**

Version 3.0 Revised: October 2006

## **Contents**

### Supported Configurations

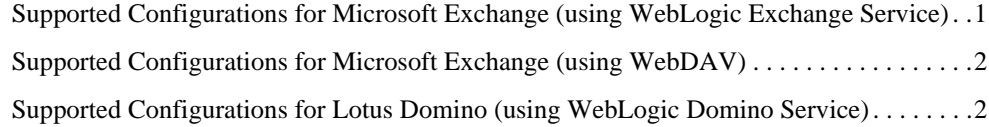

**iv** WebLogic Portlets for Groupware Integration Supported Configurations Guide

## Supported Configurations

### **Supported Configurations for Microsoft Exchange (using WebLogic Exchange Service)**

Table 1 contains a list of the supported Operating Systems (OS), the Active Directory, and the MAPI subsystem for Microsoft Exchange using WebLogic Exchange Service.

|                  | OS               | <b>Active Directory</b> | <b>MAPI Subsystem</b> |
|------------------|------------------|-------------------------|-----------------------|
| MS Exchange 2000 | Windows 2000 SP4 | Windows 2000 SP4        | 2000 Admin            |
| MS Exchange 2000 | Windows 2000 SP4 | Windows 2000 SP4        | $2003$ Admin          |
| MS Exchange 2000 | Windows 2000 SP4 | Windows 2003 SP1        | 2000 Admin            |
| MS Exchange 2000 | Windows 2000 SP4 | Windows 2003 SP1        | $2003$ Admin          |
| MS Exchange 2003 | Windows 2003 SP1 | Windows 2003 SP1        | $2000$ Admin          |
| MS Exchange 2003 | Windows 2003 SP1 | Windows 2003 SP1        | $2003$ Admin          |

**Table 1 Supported Configurations for Microsoft Exchange Using WebLogic Exchange Service**

For all configurations and versions, Administrative tools are the minimal requirement for the MAPI subsystem.

The following service packs are recommended for the MAPI subsystem:

BEA WebLogic Portlets for Groupware Integration Supported Configurations Guide **1**

Supported Configurations

- $\bullet$  2000 Admin Service Pack 3 + Post-SP3 Update Rollup
- $\bullet$  2003 Admin Service Pack 1

#### **Supported Configurations for Microsoft Exchange (using WebDAV)**

Table 2 contains a list of the supported OS and the Active Directory for Microsoft Exchange using WebDAV.

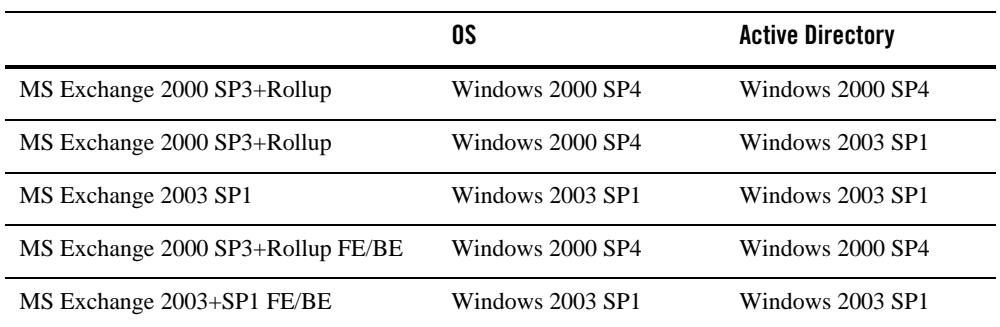

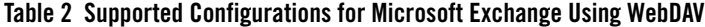

FE – Front-end server

BE – Back-end server

#### **Supported Configurations for Lotus Domino (using WebLogic Domino Service)**

Table 3 contains a list of the supported OS for Lotus Domino using the WebLogic Domino Service.

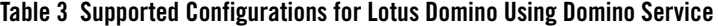

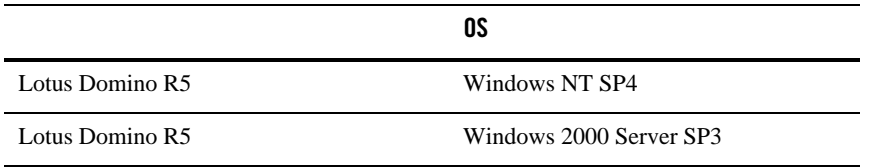

**2** BEA WebLogic Portlets for Groupware Integration Supported Configuration Guide

Supported Configurations for Lotus Domino (using WebLogic Domino Service)

|                     | OS                      |  |
|---------------------|-------------------------|--|
| Lotus Domino R5     | RedHat Linux 8.0        |  |
| Lotus Domino R6     | Windows NT SP6a         |  |
| Lotus Domino R6     | Windows 2000 Server SP3 |  |
| Lotus Domino R6     | Windows 2003 Server     |  |
| Lotus Domino R6     | RedHat ES $4.01$        |  |
| Lotus Domino R6     | RedHat Linux 8.0        |  |
| Lotus Domino R6.5   | Windows NT SP6a         |  |
| Lotus Domino R6.5   | Windows 2003 Server SP3 |  |
| Lotus Domino R6.5   | Windows 2003 Server     |  |
| Lotus Domino R6.5   | RedHat ES 4.0*          |  |
| Lotus Domino R6.5   | RedHat Linux 8.0        |  |
| Lotus Domino R7.0.3 | Windows NT SP6a         |  |
| Lotus Domino R7.0.3 | Windows 2003 Server SP3 |  |
| Lotus Domino R7.0.3 | Windows 2003 Server     |  |
| Lotus Domino R7.0.3 | RedHat ES 4.0*          |  |
| Lotus Domino R7.0.3 | RedHat Linux 8.0        |  |

**Table 3 Supported Configurations for Lotus Domino Using Domino Service**

1. Used with "compat-libstdc++-33-3.2.3.i386.rpm" installed.

BEA WebLogic Portlets for Groupware Integration Supported Configurations Guide **3**

Supported Configurations